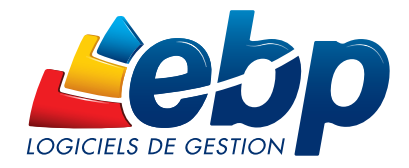

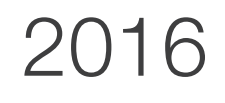

# Gestion Commerciale

# Classic AT

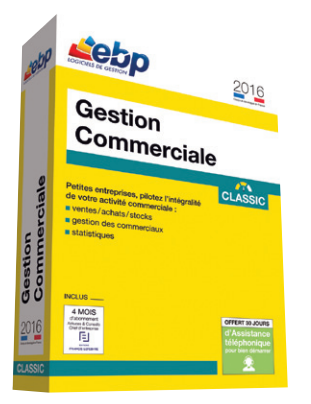

# Petites entreprises, pilotez l'intégralité de votre activité commerciale

Profitez d'un logiciel intuitif pour maîtriser l'intégralité de votre chaîne commerciale : rédigez vos devis et factures, suivez vos règlements clients et optimisez votre gestion de stocks. Facilitez ainsi votre gestion d'entreprise pour vous consacrer davantage à votre cœur de métier.

# Gérez vos ventes, achats et stocks

Réalisez toutes vos pièces de ventes et d'achats les unes à la suite des autres : devis, commande, bon de livraison, facture, demande de prix, bon de réception... Suivez également vos stocks, du simple réapprovisionnement jusqu'à l'inventaire.

# **Pilotez vos forces de ventes**

Vous souhaitez gérer simplement le commissionnement de vos commerciaux ? Lorsque l'un de vos vendeurs réalise une vente, le logiciel calcule automatiquement la commission associée en fonction du barème que vous avez préalablement défini.

# Suivez précisément votre trésorerie

Vous êtes informé des factures qui arrivent à échéance. Vous pouvez ainsi relancer vos clients en retard de paiement en envoyant automatiquement des lettres de rappel. Le message s'adapte à la relance effectuée (relance 1, relance 2...). Évitez ainsi les impayés.

# Visualisez l'évolution de votre activité

Avec le tableau de bord, vos indicateurs clés sont toujours disponibles et réactualisés en temps réel : suivez les devis en cours, à relancer et les factures non réglées, éditez des statistiques complètes. Vous disposez alors de toutes les informations nécessaires pour prendre les bonnes décisions.

# Transférez en quelques clics vos données en comptabilité

Transformez vos factures et règlements en écritures comptables et transférez-les dans votre logiciel de comptabilité. Vous pouvez également les envoyer à votre Expert-Comptable, au format de son logiciel<sup>(1)</sup>.

(1) EBP, ITOOL, CEGID (Sisco et PGI), SAGE LIGNE 100, COALA, CCMX (Winner et AS400), CIEL, QUADRATUS, ISAGRI, AZUR, CADOR-DORAC,APISOFT, COTE OUEST, GESTIMUM, INFORCE

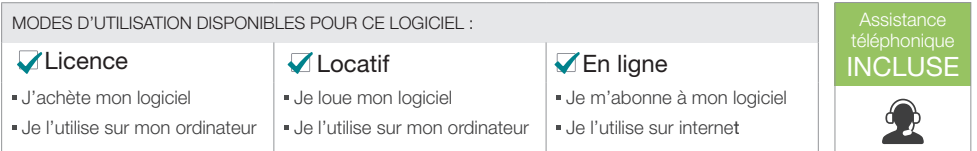

# Fonctions Principales

## Caractéristiques générales

- Nombre de dossiers : 5
- Version monoposte • Assistant de navigation paramétrable
- Tableau de bord
- Personnalisation des listes de consultations
- (vues)
- Gestion des favoris
- Recherche multicritères
- Gestion des droits (par utilisateur, groupe d'utilisateurs, colonne)
- Aide en ligne
- Dossier protégé par un mot de passe • Sauvegarde multi-supports et restauration de
- données

## Tiere

- Fichiers clients, prospects, fournisseurs
- Contacts illimités
- Familles clients, prospects, fournisseurs • Sous familles clients et fournisseurs
- Tarifs et promotions
- échéancier clients
- Historique des articles et des documents par
- client
- Mise en sommeil des clients
- Multi-adresses de facturation et de livraison • Solvabilité, localisation clients et calcul d'itinéraire avec société.com, mappy, yahoo
- France, Bing<sup>(1</sup> • Envoi de SMS via les partenaires<sup>(1)</sup> Eco.sms,
- SMS Envoi, SMS to b (hors coût de SMS)

# Articles

- Famille articles
- Article de type bien ou service
- Mise en sommeil des articles • étiquettes avec code-barres
- Gestion de la DEEE
- Historique des éco-contributions (Ecotaxe)
- Gestion des articles de remplacement
- Indicateurs : prix de revient, taux de marge, prix de vente HT, taux de TVA, prix de vente TTC
- Fiches frais de port

# Services à la personne

- Fiche intervenant
- Modèles d'attestations de services à la personne • Moyens de paiement CESU et CESUP

#### Ventes

- Devis, commandes, bons de livraison, bons de retour, factures, avoirs…
- Avoirs financiers
- Gestion des frais de port • Livraison totale ou partielle
- Envoi par email des documents de vente
- Transfert automatique de documents
- Assistant de paramétrage des documents
- Modèles d'impression prêts à l'emploi (400)
- Création de modèles d'impression
- Saisie des règlements (complets ou partiels)
- Multi-échéances, pointage entre échéances
- Gestion des écarts de règlements
- Préparation à la remise en banque • Gestion des lettres de relance
- 

#### **Achats**

- Demandes de prix, bons de réception,
- commandes, factures et avoirs fournisseurs
- Transfert automatique de documents
- état sur les demandes de prix
- Gestion des bons de retour et avoirs partiels • Réception totale ou partielle

#### **Stocks**

- Bons d'entrée, bons de sortie
- Visualisation des mouvements de stocks
- 

#### Gestion des commerciaux

• Fichier et famille commerciaux • Barème de commissionnement

#### **Statistiques**

• Statistiques sur les clients, articles, fournisseurs, documents sous forme de tableaux ou graphiques

## Import/Export

- Imports paramétrables des fichiers articles, clients, familles clients, familles articles, contacts et barèmes des éco-contributions
- Transfert des règlements et factures vers EBP Compta
- Génération comptable des règlements clients et des factures au format du logiciel du cabinet comptable<sup>(2)</sup>
- Gestion des comptes auxiliaires
- Liaison avec les sites e-commerce(1) Oxatis, Prestashop, ePages... : envoi des articles vers le site, récupération automatique des commandes en ligne

#### Mobilité

#### Consultation à distance - EBP Reports On Line(3)

Un service pour publier, partager et consulter à distance vos données depuis le site web ou l'application mobile EBP Reports On Line (disponible sous iOS, Windows® 8 et Android).

#### EBP GesCom Mobile<sup>(4)</sup>

Pour retrouver l'essentiel de votre logiciel sur votre tablette lors de vos déplacements : accès au fichier clients et au catalogue articles, création de devis, commandes et factures.

Liste des fonctions non exha

(1) Nécessite la souscription au service PRIVILEGE ou PREMIUM

(2) EBP, ITOOL, CEGID (Sisco et PGI), SAGE LIGNE 100, COALA, CCMX (Winner<br>et AS400), CIEL, QUADRATUS, ISAGRI, AZUR, CADOR-DORAC,APISOFT, COTE<br>OUEST, GESTIMUM, INFORCE

(3) Service inclus dans les offres de services PRIVILEGE, PREMIUM ou pa<br>séparément. Pour plus de détails, nous consulter.

séparément. Pour plus de détails, nous consulter.<br>(4) L'application EBP GesCom Mobile est désponible uniquement sur tablette et déléchargeable gratultement sur les stores Windows et Google Play. Son utilisation<br>récessite u

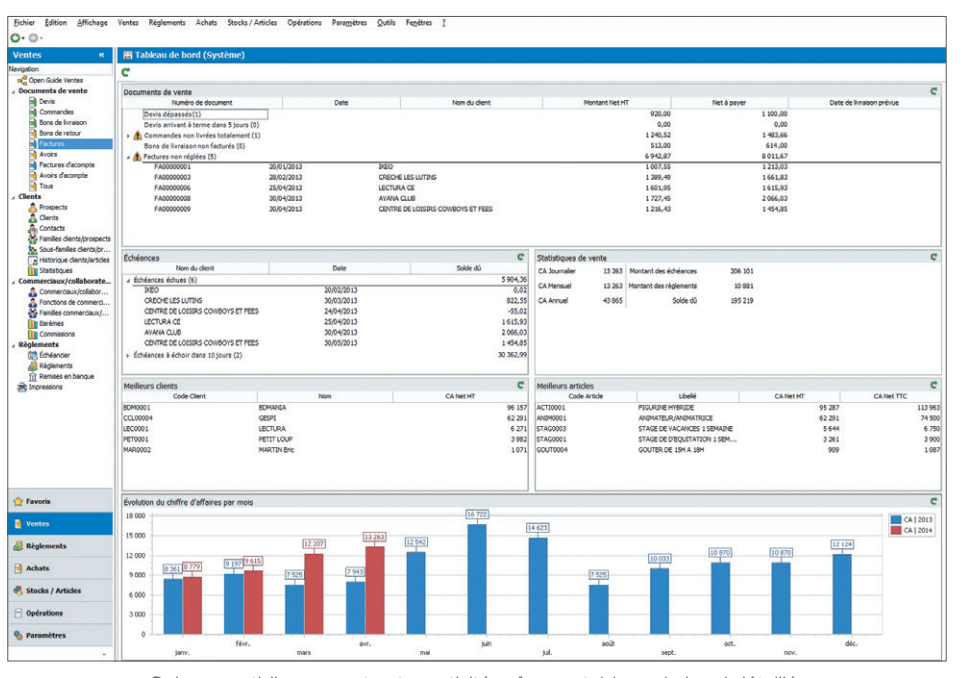

Suivez quotidiennement votre activité grâce au tableau de bord détaillé.

• Windows XP® SP3 • Windows Vista® SP1 32 bits et 64 bits • Windows® 7 32 bits et 64 bits • Windows® 8 32 bits et 64 bits Configurations Minimales Requises : • Processeur : Intel P4 2 GHz ou supérieur • Ecran : résolution 1024x768 en 16 bits • Mémoire : 3 Go • Espace disque libre : 3 Go Windows XP®, Vista®, 7, 8 et 10 sont des logiciels dont vous devez faire l'acquisition préalablement à l'utilisation du logiciel. Systèmes d'exploitation supportés : Compatible Windows<sup>®</sup> 10

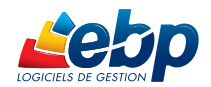

EBP INFORMATIQUE SA • Rue de Cutesson - ZA du Bel Air BP 95 • 78513 Rambouillet CEDEX Tél : 01 34 94 80 00 • Fax : 01 34 85 62 07 • www.ebp.com

- Valorisation du stock au PUMP • Saisie des inventaires
	- Justification des écarts de stock